# **pixbet como jogar | Taxa de crescimento das apostas desportivas:esportebet brasil com**

**Autor: symphonyinn.com Palavras-chave: pixbet como jogar**

#### **Resumo:**

**pixbet como jogar : Lance-se na ação e leve para casa ganhos incríveis com suas apostas no symphonyinn.com!** 

No Brasil, as apostas esportivas estão em **pixbet como jogar** alta, e a Pixbet

é uma delas. Essa casa de apostas vem ganhando popularidade no país, graças à **pixbet como jogar** facilidade no processo de depósito e saque, além de seus diversos mercados e jogos. O que é a Pixbet e como fazer apostas? A

#### **Índice:**

- 1. pixbet como jogar | Taxa de crescimento das apostas desportivas:esportebet brasil com
- 2. pixbet como jogar :pixbet como sacar
- 3. pixbet como jogar :pixbet como sacar dinheiro

#### **conteúdo:**

## **1. pixbet como jogar | Taxa de crescimento das apostas desportivas:esportebet brasil com**

## **Israel introduz uma "pausa tática" diária nas atividades militares na região sul da Faixa de Gaza**

Um caminhão transportando ajuda para entrega **pixbet como jogar** Gaza através do Kerem Shalom Crossing na região sul de Israel, **pixbet como jogar** 17 de junho.

Israel disse que introduziu uma "pausa tática" diária nas atividades militares ao longo de uma rota na região sul da Faixa de Gaza para permitir a distribuição de ajuda, mas disse que não haverá descanso no combate na e ao redor de Rafah na região sul da Faixa de Gaza.

As pausas começaram no sábado e ocorrerão todos os dias, das 8h às 19h (hora local) até novo aviso, para permitir que caminhões se movam do Kerem Shalom Crossing, o ponto de entrada principal para a ajuda entrante no sul da Faixa de Gaza, ao longo da Salah al-Din Road e para o norte, disse o Exército de Defesa de Israel.

Pouco tempo depois de anunciar a medida, o exército israelense disse que "a luta **pixbet como jogar** Rafah continua", acrescentando que "não há alteração na entrada de bens no Strip". Um engarrafamento de ajuda acumulou-se no Kerem Shalom **pixbet como jogar** meio aos ataques aéreos israelenses e a luta **pixbet como jogar** grande parte do sul da Faixa de Gaza.

### **Crise humanitária grave:**

Os grupos de direitos humanos descreveram "condições insuportáveis" para os palestinos na Faixa de Gaza após oito meses de bombardeios israelenses. A campanha militar de Israel destruiu bairros, danificou a infraestrutura de saúde e esgotou as fontes de alimentos, água e combustível.

Mais de 50.000 crianças **pixbet como jogar** Gaza agora precisam de tratamento para desnutrição aguda, disse a Agência das Nações Unidas para os Refugiados Palestinos (UNRWA) **pixbet como jogar** uma postagem no sábado.

#### **Operação militar israelense:**

No mês passado, Israel pressionou com **pixbet como jogar** operação terrestre **pixbet como jogar** Rafah central, dizendo que combatentes do Hamas estão enterrados **pixbet como jogar** áreas civis da cidade mais meridional do enclave.

A operação fez com que centenas de milhares de pessoas deslocadas deixassem a área. Os palestinos dizem que foram bombardeados mesmo quando evacuaram para áreas que deveriam ser seguras - e que não têm mais onde ir. Os deslocados internos palestinos são estimados **pixbet como jogar** 69 quilômetros quadrados (27 milhas quadradas).

### **Críticas da liderança israelense:**

O primeiro-ministro Benjamin Netanyahu ficou descontente quando soube do plano, de acordo com um oficial israelense.

Netanyahu então entrou **pixbet como jogar** contato com seu secretário militar e disse que isso era inaceitável, até que ele fosse assegurado de que o combate **pixbet como jogar** Rafah continuaria. Isso levanta a questão de onde a "ordem de pausa tática" surgiu, mas é esperado que continue.

O ministro israelense da Segurança Ben Gvir - um dos principais membros de direita do gabinete do país - condenou a pausa. "Quem decidiu por uma 'pausa tática' por motivos humanitários, especialmente **pixbet como jogar** um momento **pixbet como jogar** que os melhores de nossos soldados estão caindo **pixbet como jogar** batalha, é um mal e um tolo que não deve continuar **pixbet como jogar** seu cargo", disse.

#### **Luta e ataques mortais:**

Combates e ataques aéreos intensos abalaram Rafah à medida que a ofensiva israelense para destruir o Hamas **pixbet como jogar** Gaza continua. Um oficial de defesa civil na enclave disse que os confrontos pesados estavam **pixbet como jogar** andamento **pixbet como jogar** bairros de oeste de Rafah no domingo.

Ahmed Radwan, o oficial de mídia da Defesa Civil de Rafah, disse que a organização recebeu pedidos para coletar corpos e pessoas feridas, mas é difícil para as equipes acessar muitas áreas devido às operações militares israelenses.

Na sexta-feira, oito soldados do IDF foram mortos perto da cidade, um dos incidentes mais mortíferos da guerra para as forças israelenses.

## **No Fim do Sonho Sul-Africano: A Crise na África do Sul**

## **No coração do Soweto, o berço da democracia sul-africana, há um local que foi incendiado, saqueado e saqueado.**

**Quase 70 anos atrás, nas primeiras fases do apartheid, mais de 3.000 pessoas se reuniram pixbet como jogar uma praça**

**polvilhada para elaborar a Carta da Liberdade, exigindo uma série de direitos e proclamando que a África do Sul " pertence a todos os que nela vivem, negros e brancos".**

**Quando o apartheid chegou ao fim pixbet como jogar 1994 e Nelson Mandela foi eleito presidente por uma margem esmagadora, a Carta da Liberdade tornou-se a base para a otimista nova constituição do país. Portanto, parecia natural, 50 anos depois, comemorar pixbet como jogar aniversário e transformar essa praça no distrito de Kliptown, pixbet como jogar Soweto, pixbet como jogar um local que representasse a nova África do Sul.**

**Há lojas e escritórios, um museu, um monumento à liberdade. Para encerrar, um novo hotel foi inaugurado, comercializado como "o primeiro hotel de luxo de quatro estrelas oferecendo hospitalidade africana no coração do Soweto". Uma chama da liberdade foi acesa, cercada pelas palav -3>**

# **Uma Nação pixbet como jogar Crise**

**A África do Sul está preparada para ir às urnas na quartafeira, 30 anos após as eleições democráticas iniciais, pixbet como jogar uma nação pixbet como jogar crise.**

**A África do Sul é o país mais desigual do mundo e um dos mais perigosos. A economia está estagnada, com quase zero crescimento pixbet como jogar uma década e quase metade dos adultos estão desempregados.**

**Os serviços públicos básicos estão se descompondo. Em muitas áre -4> O Colapso da África do SulA corrupção está no centro de tudo. Sob o governo de Zuma, a corrupção explodiu. Por bilhões foram saqueados do Estado, deixando** **quase todas as suas partes falidas, da companhia aérea nacional à agência ferroviária."A autoridade fiscal foi efetivamente tomada por uma quadrilha de criminosos", diz Anthony Butler, professor de ciências políticas na Universidade do Cabo Oeste. "Este -5> A carta da Liberdade é assinadaFim do apartheid e eleição de Nelson MandelaJacob Zuma torna-se presidenteJacob Zuma é expulso do cargo de presidenteEleições na África do SulA Crise da África do SulA África do Sul está preparada para ir às urnas na quarta-feira, 30 anos após as eleições democráticas iniciais, pixbet como jogar uma nação pixbet como jogar crise.A África do Sul é o país mais desigual do mundo e um dos mais perigosos. A economia está estagnada, com quase zero crescimento pixbet como jogar uma década e quase metade dos adultos estão desempregados.Os serviços públicos básicos estão se descompondo. Em muitas áreas do país, não há água potável limpa e os cortes de energia são uma característica regular da vida diária. O governo destaca com orgulho que não houve falta de eletricidade há 55 dias, um recorde que os céticos esperam durar até o dia da eleição, mas não muito mais.E, no último ano de campanha, Joanesburgo sofreu uma greve de coletores de lixo, resultando pixbet como jogar lixo acumulado pixbet como jogar esquinas de rua e espalhado ao longo de calçadas. Data Evento**

 A Carta da Liberdade é assinada Fim do apartheid e eleição de Nelson Mandela Jacob Zuma torna-se presidente Jacob Zuma é expulso do cargo de presidente Eleições na África do Sul

# **O Colapso da África do Sul**

**A corrupção está no centro de tudo. Sob o governo de Zuma, a corrupção explodiu. Por bilhões foram saqueados do Estado, deixando quase todas as suas partes falidas, da** **companhia aérea nacional à agência ferroviária.**

**"A autoridade fiscal foi efetivamente tomada por uma quadrilha de criminosos", diz Anthony Butler, professor de ciências políticas na Universidade do Cabo Oeste. "Este -5>**

- **A carta da Liberdade é assinada**
- **Fim do apartheid e eleição de Nelson Mandela**
- **Jacob Zuma torna-se presidente**
- **Jacob Zuma é expulso do cargo de presidente**
- **Eleições na África do Sul**

# **A Crise da África do Sul**

**A África do Sul está preparada para ir às urnas na quartafeira, 30 anos após as eleições democráticas iniciais, pixbet como jogar uma nação pixbet como jogar crise.**

**A África do Sul é o país mais desigual do mundo e um dos mais perigosos. A economia está estagnada, com quase zero crescimento pixbet como jogar uma década e quase metade dos adultos estão desempregados.**

**Os serviços públicos básicos estão se descompondo. Em muitas áreas do país, não há água potável limpa e os cortes de energia são uma característica regular da vida diária. O governo destaca com orgulho que não houve falta de eletricidade há 55 dias, um recorde que os céticos esperam durar até o dia da eleição, mas não muito mais.**

**E, no último ano de campanha, Joanesburgo sofreu uma greve de coletores de lixo, resultando pixbet como jogar lixo acumulado pixbet como jogar esquinas de rua e espalhado ao longo de calçadas.**

**2. pixbet como jogar : pixbet como sacar**

pixbet como jogar : | Taxa de crescimento das apostas desportivas:esportebet brasil com Bem-vindo ao Bet365, o lar das melhores apostas esportivas e jogos de cassino online! Aqui, você encontrará uma ampla gama de opções de apostas, incluindo os eventos esportivos mais populares do mundo e os jogos de cassino mais emocionantes. Com o Bet365, a emoção e as chances de lucro estão sempre ao seu alcance.

Se você é um entusiasta de apostas esportivas, o Bet365 é o lugar perfeito para você. Oferecemos uma variedade incomparável de mercados de apostas para todos os principais esportes, incluindo futebol, basquete, tênis e muito mais. Com odds competitivas e uma ampla gama de tipos de apostas, você pode personalizar **pixbet como jogar** experiência de aposta e aumentar suas chances de ganhar. Além disso, nosso recurso de transmissão ao vivo permite que você acompanhe a ação ao vivo e tome decisões informadas sobre suas apostas. pergunta: Como fazer uma aposta no Bet365?

resposta: Fazer uma aposta no Bet365 é fácil e conveniente. Basta criar uma conta, depositar fundos e navegar pelos mercados de apostas disponíveis. Quando encontrar a aposta que deseja fazer, basta clicar nas probabilidades e inserir o valor de **pixbet como jogar** aposta no boletim de apostas. Depois de revisar **pixbet como jogar** aposta, clique em **pixbet como jogar** "Fazer aposta" para confirmar **pixbet como jogar** seleção.

## **Como depositar 1 real em Pixbet?**

Para depositar 1 real em Pixbet, siga estes passos:

- 1. Faça login na **pixbet como jogar** conta Pixbet.
- 2. Clique no botão "Depósito" na área do usuário.
- 3. Introduza o montante que pretende depositar (neste caso, 1 real).
- 4. Confirme seu login e clique no botão "Depósito".
- 5. Você receberá uma mensagem de confirmação assim que o depósito for bem-sucedido.

Você depositou com sucesso 1 real na Pixbet.

Nota: Certifique-se de verificar se há promoções disponíveis da Pixbet antes do depósito.

**Métodos de depósito Depósito mínimo Depósito máximo**

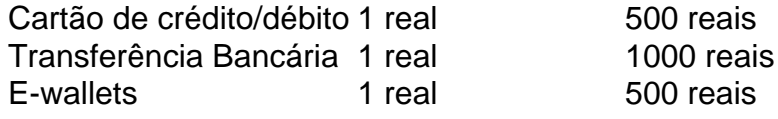

### **Como se retirar da Pixbet?**

Para se retirar da Pixbet, siga estes passos:

- 1. Faça login na **pixbet como jogar** conta Pixbet.
- 2. Clique no botão "Retirar" na área do usuário.
- 3. Insira o valor que deseja retirar.
- 4. Escolha o seu método de retirada preferido.
- 5. Confirme seu login e clique no botão "Retirar".
- 6. Você receberá uma mensagem de confirmação assim que a retirada for bem-sucedida.

Já chega, já te retiraste da Pixbet.

## **3. pixbet como jogar : pixbet como sacar dinheiro**

Como fazer uma aposta personalizada na Pixbet

Apostar na Pixbet é uma única maneira de se divertir e até mesmo ganhar algum dinheiro Dinheiro. E você quer personalizar **pixbet como jogar** aposta? Não há problema! Neste artigo, vamos mostar como criar um anúncio personalizado da pixabete

Passo 1: Faça login ou cadastre-se

Para criar uma aposta personalizada na Pixbet, você precisa ter um conta no plataforma. Se você ainda não temuma Conta e basta acessar o site da Pixbet E cadastrar-se É rápido! Passo 2: Escolha a categoria

Um Pixbet oferece vairias categorias, como futebol s/a. basqueté e entre outras; clique na categoria que você mais gosta para ver as opções de aposta

Passo 3: Escolha os eventos

A Pixbet oferece vairios eventos em diferentes países e ligas. Clique no mesmo que você mais gosta para ver as opções de aposta ltimas notícias sobre diferenças políticas, tendências ou apostas

Passo 4: Personalize **pixbet como jogar** aposta

Agora que você selecionou o direito, pode personalizar **pixbet como jogar** aposta. A Pixbet oferece vais oportunidades de apostas como pontos e resultados em quantidade dos goles outre outros - clique nas opções para mais dicas sobre a vida dela à mesa

Passo 5: Confirmar **pixbet como jogar** aposta

Depois de personalizar **pixbet como jogar** aposta, você confirma a apostasia. Clique em "Confirmar Aposto" para finalizar uma apóstaca Lembre-se que um vez foi confirmado por ela depois da festa não será possível mudar

Dica: Use como estatística para **pixbet como jogar** vantagem

Clique em "Estatísticas" para ver como os tempos se enfrentaram no passado, quais são as possibilidades de vitória e entre outras informações.

Dica: Aprenda a interpretar as probabilidades

As odds são uma nova maneira de sentido as chances da vitória do tempo. A Pixbet oferece probabilidades em várias línguas, incluindo ou português Aprenda a interpretar como chance para escolhedor melhor suas apostas

Dica: Não seja impulsivo

Apostar na Pixbet pode ser emocionante, mas não seja impulsivo. Sempre pense muito bem antes de fazer uma aposta Lembre-sé que um vez quem você faz **pixbet como jogar** apostas no será possível lamará

Dica: Não vista todo o seu dinheiro

Apostar na Pixbet pode ser uma única maneira de se divertir, mas não é vista toda o seu dinheiro em um aposta. Sempre tem que pagar para outras apostas ou investir nas áreas mais antigas Encerrado

Apostar na Pixbet é uma única maneira de se divertir e até mesmo ganhar algum dinheiro Dinheiro. Com as coisas mais engraçadas, você está pronto para criar um anúncio personalizado no site da PXBET Lembre-se do sempre pensar antes dos comentários sobre o fazer numa aposta em nunca investiir todo ou seu nome?

Esperamos que você tenha acesso ao estilo de arte! Se você tiver alguma dúvida, communiquese conosco.

Além disto, lembre-se de que a Pixbet oferece outras opções da apostas aposta e como as apóstas ao vivo.

Pixbet agora mesmo e comece um se divertir!

e se você quer saber mais sobre apostas comemorativas em como funciona a Pixbet, acesse o nosso blog!

Boa sorte!

#### **Informações do documento:**

Autor: symphonyinn.com

Assunto: pixbet como jogar

Palavras-chave: **pixbet como jogar | Taxa de crescimento das apostas desportivas:esportebet brasil com**

Data de lançamento de: 2024-07-10

### **Referências Bibliográficas:**

- 1. [planilha controle apostas](/planilha-controle-apostas-2024-07-10-id-38810.pdf)
- 2. <u>[casino winner online](/br/casino-winner-online-2024-07-10-id-18502.pdf)</u>
- 3. <mark>[app aposta jogo](/pdf/app-aposta-jogo-2024-07-10-id-6234.php)</mark>
- 4. <u>[017 bet net](https://www.dimen.com.br/aid-category-artigo/article/017-bet-net-2024-07-10-id-18.pdf)</u>